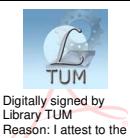

accuracy and integrity of this document

# **ТЕХНИЧЕСКИЙ УНИВЕРСИТЕТ МОЛДОВЫ**

# **КОМПЬЮТЕРНАЯ ГРАФИКА**

**Методические указания к лабораторным работам**

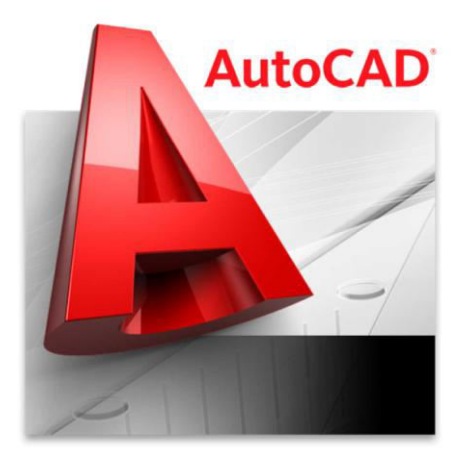

**Chişinău 2016** 

# **ТЕХНИЧЕСКИЙ УНИВЕРСИТЕТ МОЛДОВЫ**

#### **Факультет энергетики и электроинженеринга Кафедра электроэнергетики**

# **КОМПЬЮТЕРНАЯ ГРАФИКА**

**Методические указания к лабораторным работам**

**Chişinău Editura "Tehnica-UTM" 2016** 

Методические указания содержат лабораторные работы, которые выполняются на компьютере в программе *AutoCAD*, в соответствии с учебной программой по дисциплине *"Компьютерная графика"*, для студентов II курса.

предназначены для практического выполнения заданий на компьютере и обучения навыкам работы в графической среде *AutoCAD*. Описано применение графических объектов, создаваемых в двухмерном пространстве и трехмерном проектировании, разобраны команды построения и редактирования.

Автор: конф. унив., д.т.н. К. Кодряну Ответственный редактор: проф.унив. И. Стратан Рецензент: лект. унив. М. Припа

#### **© UTM, 2016**

# СОДЕРЖАНИЕ

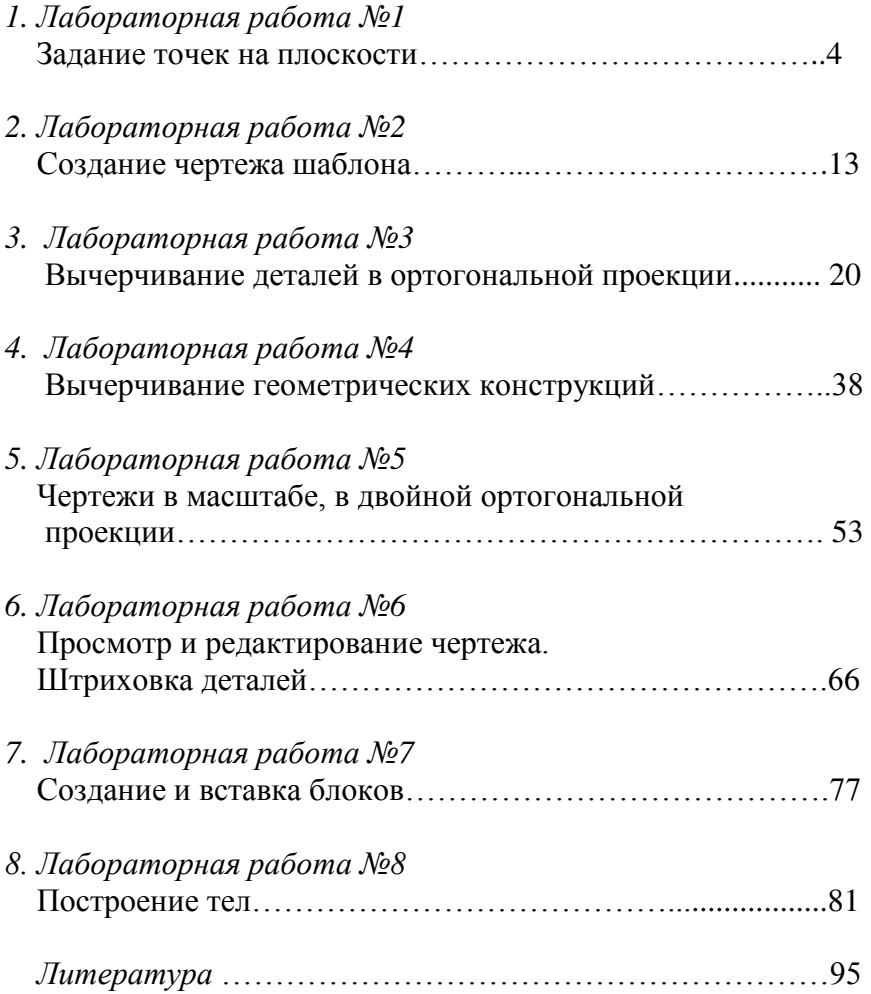

#### **ЛИТЕРАТУРА**

- 1. Финкельштейн Эллен. AutoCAD 2000. Библия пользователя. **–** М.: Диалектика, 2002.
- 2. Полищук Николай. Самоучитель AutoCAD 2007. **–** Ст-Петербург, 2006.